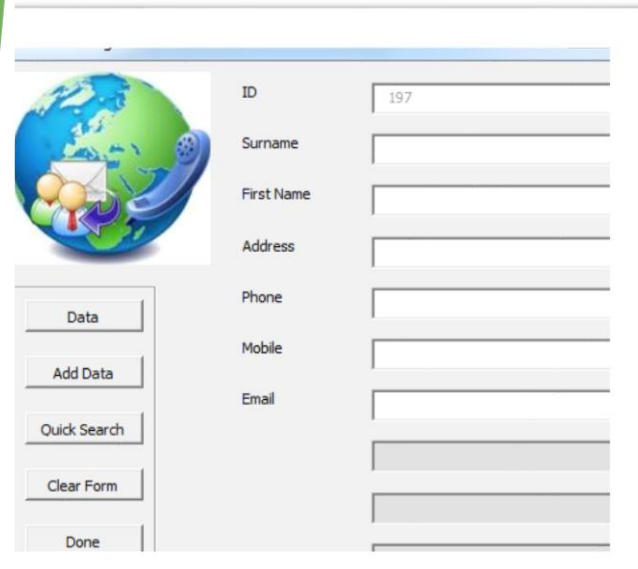

## Overview:

This **FREE** Contact List spreadsheet can be used to record your personal or business contacts. This spreadsheet allows you to store addresses, phone numbers, birthdays, etc. You can sort your contacts by last name, first name, city, birthday, etc.

- You can filter by all of the headings.
- Searches can be carried out by just putting in the first letter of the word.
- Click Quick Search to filter by your parameters.
- Click Add to add a new entry to your database.
- Sort data quickly without leaving the UserForm
- Click any entry to go to that entry and amend

You can use up to 10 columns but you can purchase an unprotected copy with instructions on how to adapt the contact list to have as many columns as you need, so you can use this list for keeping track of birthdays, anniversaries, and even mark which addresses to include on your Christmas card list. You can amend the Column headings to show the information that you require, in fact this is not simply a Contact list it can be used to create your own Databases for whatever you need simply by changing the headings the UserForm will dynamically reflect these changes.

Entering Data is simple using the DataForm that is built using Excel VBA, double clicking on any of the input boxes (TextBoxes) will allow autocomplete to work, if the data is already in the database, for example double click on the company box & as you type if the Company already exists the form will try to anticipate what you are entering.

## *Excel Advanced DataformSeries*

## **Features:**

- Quickly Add Data.
- View all or part of the data actually in the UserForm
- Find & amend records.
- Search Data by any Column.
- Sort the data within the UserForm.
- Adapt for other database uses.
- Advanced search e.g. by first letter.
- Print the Filtered Lists.
- Email from the UserForm
- Autocomplete Function as you type

**What you get:** When you purchase the unprotected version you receive access to the VBA code which is documented and contains many "tricks" that royUK has learned in some fourteen years of building complex UserForms.

An comprehensive illustrated file that shows you how to use this code & adapt it to your own Userforms

Get an understanding of several Controls such as ListBoxes and how to make use of little understood Properties such as the Tag Property, adjust the UserForm's size and lots more.

Various other useful examples from my UserForm collection including workbook that contains 12 UserForms to explain how to use most common controls plus many other features such as a fading Splash sheet